## **Aeries Student Portal**

Aeries Student Portal provides you with a lot of information and this is meant to help you navigate through the site.

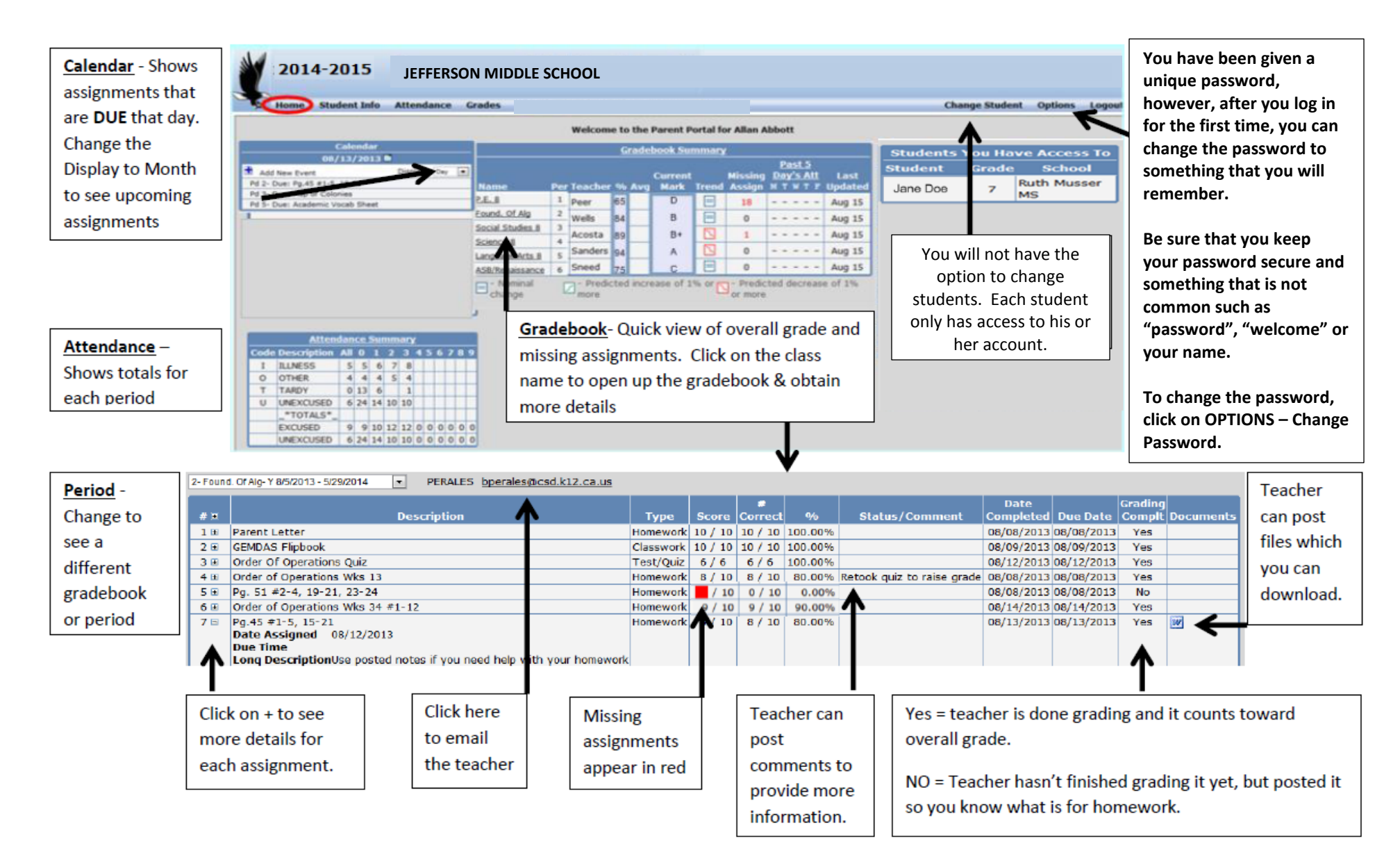